平成 28 年 7 月 1 日

那須塩原市総務部契約検査課

## Windows 10 への対応開始について

平成 28 年 7 月 1 日より、電子入札及び入札情報サービスが Windows10 に対応致します。今後は Windows10 のパソコンでもご利用頂くことが可能となります。詳しくは、クライアント設定マニュアルの 「電子入札システム使用時の必要な環境」を参照ください。

Windows10 を利用する際には、下記の点をご確認頂くようお願いします。

## 1. IC カード用ソフトウェアの更新について

電子入札システムを利用するパソコンを Windows10 へアップグレードした場合、Java 実行環境及び IC カード用ソフトウェアについて、Windows10 に対応したバージョンへの更新が必要となる場合があり ます。

ICカード購入元の認証局にご確認の上、必要に応じて更新を行ってください。

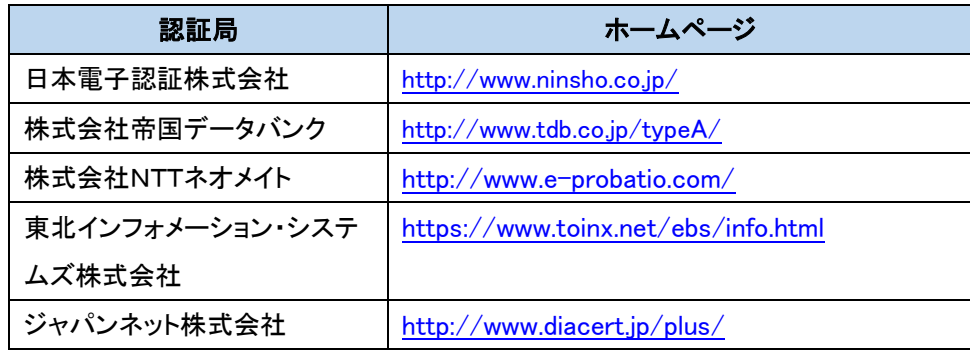

## 2.使用ブラウザについて

Windows10 の標準ブラウザである「Microsoft Edge」は使用することができません。 「Internet Explorer」を利用して頂くようお願いします。

※詳しくは、クライアント設定マニュアルの「Windows10 での InternetExplorer 起動方法」を参照 ください。